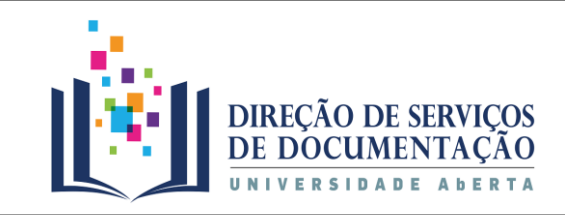

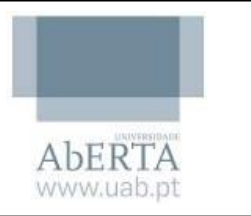

## **Como ser um expert em Mendeley Reference Manager**

## **Plano de formação**

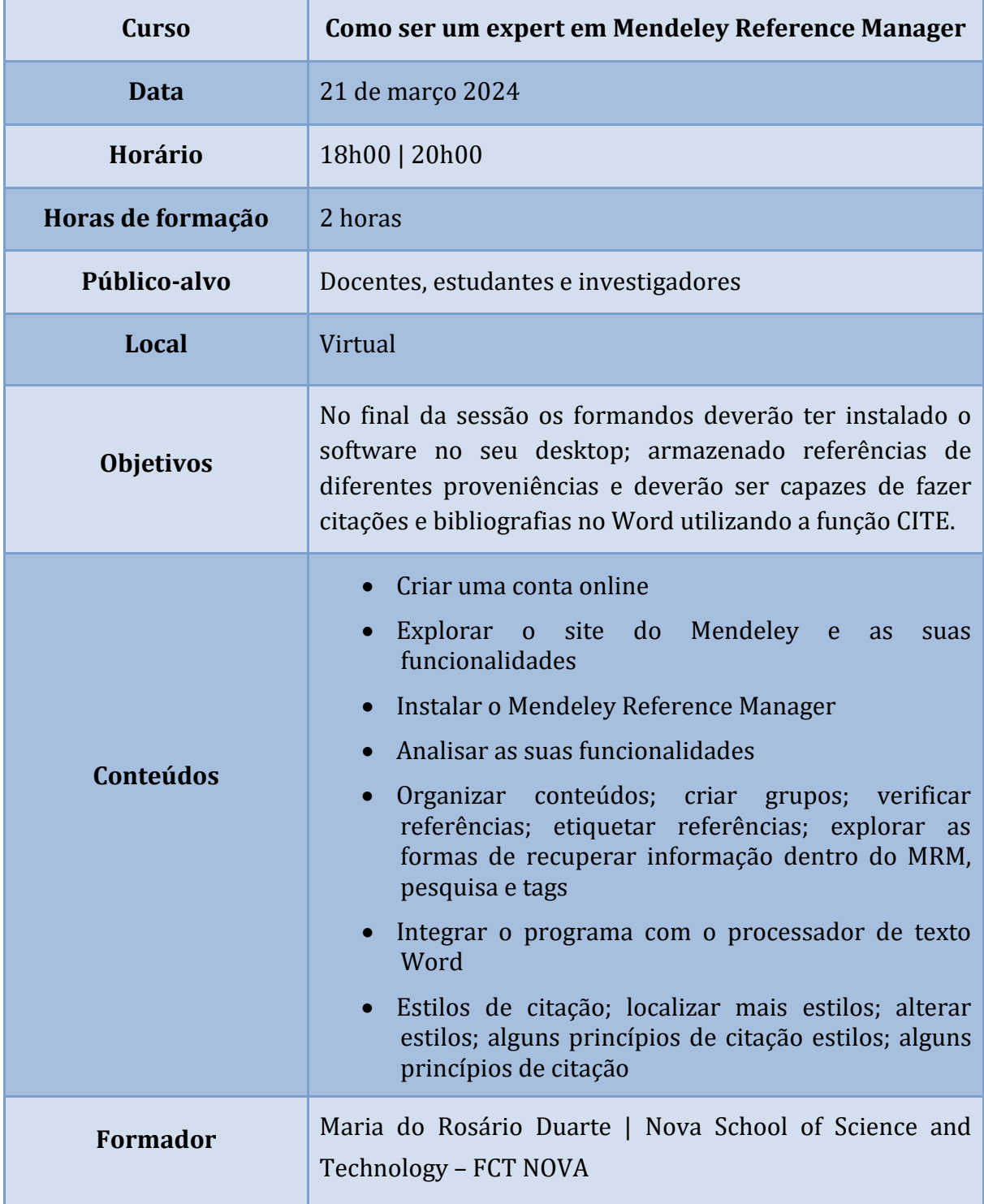